Pham 106860

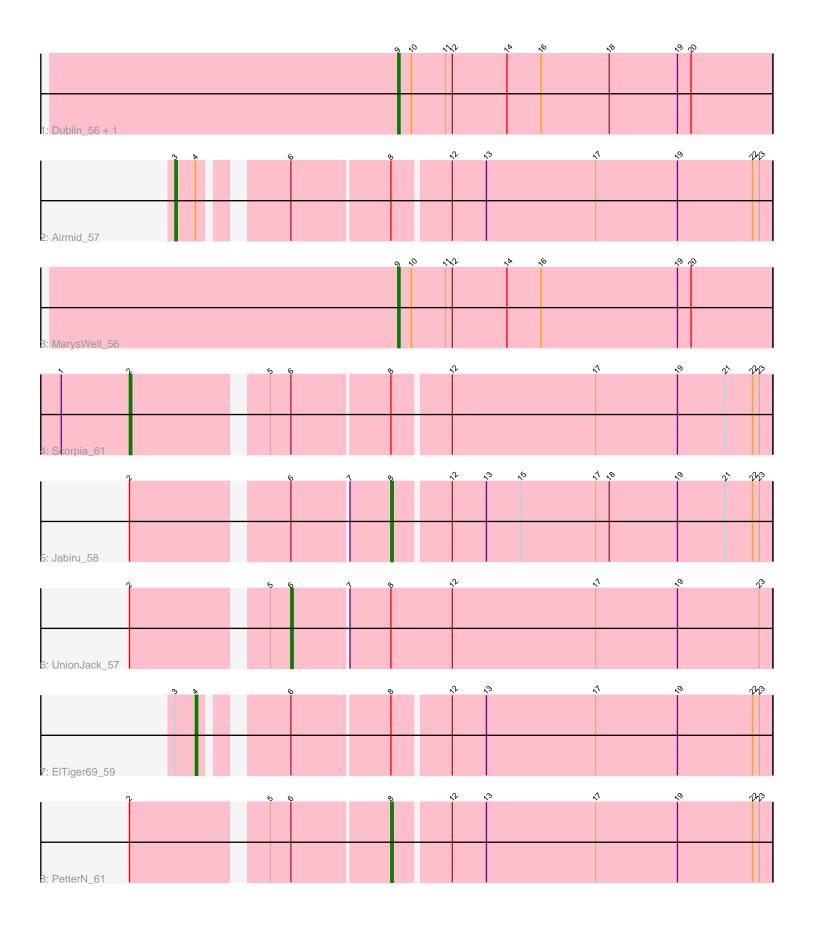

Note: Tracks are now grouped by subcluster and scaled. Switching in subcluster is indicated by changes in track color. Track scale is now set by default to display the region 30 bp upstream of start 1 to 30 bp downstream of the last possible start. If this default region is judged to be packed too tightly with annotated starts, the track will be further scaled to only show that region of the ORF with annotated starts. This action will be indicated by adding "Zoomed" to the title. For starts, yellow indicates the location of called starts comprised solely of Glimmer/GeneMark auto-annotations, green indicates the location of called starts with at least 1 manual gene annotation.

# Pham 106860 Report

This analysis was run 04/28/24 on database version 559.

Pham number 106860 has 9 members, 0 are drafts.

Phages represented in each track:

- Track 1 : Dublin\_56, Theia\_55
- Track 2 : Airmid\_57
- Track 3 : MarysWell\_56
- Track 4 : Scorpia\_61
- Track 5 : Jabiru\_58
- Track 6 : UnionJack\_57
- Track 7 : EITiger69\_59
- Track 8 : PetterN\_61

# Summary of Final Annotations (See graph section above for start numbers):

The start number called the most often in the published annotations is 9, it was called in 3 of the 9 non-draft genes in the pham.

Genes that call this "Most Annotated" start: • Dublin\_56, MarysWell\_56, Theia\_55,

Genes that have the "Most Annotated" start but do not call it:

Genes that do not have the "Most Annotated" start: • Airmid\_57, ElTiger69\_59, Jabiru\_58, PetterN\_61, Scorpia\_61, UnionJack\_57,

# Summary by start number:

Start 2:

- Found in 4 of 9 (44.4%) of genes in pham
- Manual Annotations of this start: 1 of 9
- Called 25.0% of time when present
- Phage (with cluster) where this start called: Scorpia\_61 (A5),

## Start 3:

- Found in 2 of 9 (22.2%) of genes in pham
- Manual Annotations of this start: 1 of 9

- Called 50.0% of time when present
- Phage (with cluster) where this start called: Airmid\_57 (A5),

#### Start 4:

- Found in 2 of 9 (22.2%) of genes in pham
- Manual Annotations of this start: 1 of 9
- Called 50.0% of time when present
- Phage (with cluster) where this start called: ElTiger69\_59 (A5),

#### Start 6:

- Found in 6 of 9 (66.7%) of genes in pham
- Manual Annotations of this start: 1 of 9
- Called 16.7% of time when present
- Phage (with cluster) where this start called: UnionJack\_57 (A5),

#### Start 8:

- Found in 6 of 9 (66.7%) of genes in pham
- Manual Annotations of this start: 2 of 9
- Called 33.3% of time when present
- Phage (with cluster) where this start called: Jabiru\_58 (A5), PetterN\_61 (A5),

Start 9:

- Found in 3 of 9 (33.3%) of genes in pham
- Manual Annotations of this start: 3 of 9
- Called 100.0% of time when present

• Phage (with cluster) where this start called: Dublin\_56 (A5), MarysWell\_56 (A5), Theia\_55 (A5),

## Summary by clusters:

There is one cluster represented in this pham: A5

Info for manual annotations of cluster A5:

•Start number 2 was manually annotated 1 time for cluster A5.

•Start number 3 was manually annotated 1 time for cluster A5.

•Start number 4 was manually annotated 1 time for cluster A5.

•Start number 6 was manually annotated 1 time for cluster A5.

•Start number 8 was manually annotated 2 times for cluster A5.

•Start number 9 was manually annotated 3 times for cluster A5.

## Gene Information:

Gene: Airmid\_57 Start: 38989, Stop: 38744, Start Num: 3 Candidate Starts for Airmid\_57: (Start: 3 @38989 has 1 MA's), (Start: 4 @38980 has 1 MA's), (Start: 6 @38950 has 1 MA's), (Start: 8 @38908 has 2 MA's), (12, 38884), (13, 38869), (17, 38821), (19, 38785), (22, 38752), (23, 38749),

Gene: Dublin\_56 Start: 39187, Stop: 39023, Start Num: 9 Candidate Starts for Dublin\_56: (Start: 9 @39187 has 3 MA's), (10, 39181), (11, 39166), (12, 39163), (14, 39139), (16, 39124), (18, 39094), (19, 39064), (20, 39058), Gene: ElTiger69\_59 Start: 39204, Stop: 38968, Start Num: 4 Candidate Starts for ElTiger69\_59: (Start: 3 @39213 has 1 MA's), (Start: 4 @39204 has 1 MA's), (Start: 6 @39174 has 1 MA's), (Start: 8 @39132 has 2 MA's), (12, 39108), (13, 39093), (17, 39045), (19, 39009), (22, 38976), (23, 38973),

Gene: Jabiru\_58 Start: 39011, Stop: 38847, Start Num: 8 Candidate Starts for Jabiru\_58: (Start: 2 @39116 has 1 MA's), (Start: 6 @39053 has 1 MA's), (7, 39029), (Start: 8 @39011 has 2 MA's), (12, 38987), (13, 38972), (15, 38957), (17, 38924), (18, 38918), (19, 38888), (21, 38867), (22, 38855), (23, 38852),

Gene: MarysWell\_56 Start: 39430, Stop: 39266, Start Num: 9 Candidate Starts for MarysWell\_56: (Start: 9 @39430 has 3 MA's), (10, 39424), (11, 39409), (12, 39406), (14, 39382), (16, 39367), (19, 39307), (20, 39301),

Gene: PetterN\_61 Start: 39165, Stop: 39001, Start Num: 8 Candidate Starts for PetterN\_61: (Start: 2 @39270 has 1 MA's), (5, 39216), (Start: 6 @39207 has 1 MA's), (Start: 8 @39165 has 2 MA's), (12, 39141), (13, 39126), (17, 39078), (19, 39042), (22, 39009), (23, 39006),

Gene: Scorpia\_61 Start: 39329, Stop: 39060, Start Num: 2 Candidate Starts for Scorpia\_61: (1, 39359), (Start: 2 @39329 has 1 MA's), (5, 39275), (Start: 6 @39266 has 1 MA's), (Start: 8 @39224 has 2 MA's), (12, 39200), (17, 39137), (19, 39101), (21, 39080), (22, 39068), (23, 39065),

Gene: Theia\_55 Start: 39411, Stop: 39247, Start Num: 9 Candidate Starts for Theia\_55: (Start: 9 @39411 has 3 MA's), (10, 39405), (11, 39390), (12, 39387), (14, 39363), (16, 39348), (18, 39318), (19, 39288), (20, 39282),

Gene: UnionJack\_57 Start: 38774, Stop: 38565, Start Num: 6 Candidate Starts for UnionJack\_57: (Start: 2 @38837 has 1 MA's), (5, 38783), (Start: 6 @38774 has 1 MA's), (7, 38750), (Start: 8 @38732 has 2 MA's), (12, 38705), (17, 38642), (19, 38606), (23, 38570),